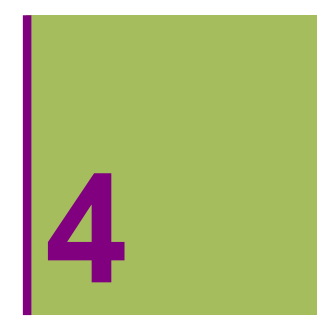

# **REPRESENTACIÓN DE CURVAS EN FORMA PARAMÉTRICA**

## **4.1. Parametrización de curvas en el plano**

Una curva en forma paramétrica es la representación gráfica, en un sistema de ejes coordenados rectangulares OXY, de los pares (x(t),y(t)) en el plano cartesiano OXY , donde t pertenece al dominio de x(t) y de  $y(t)$ .

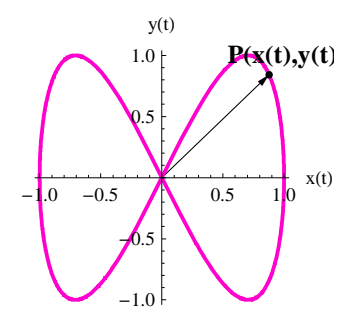

## **ô ParametricPlot[ ]**

**? ParametricPlot**

 $\textsf{ParametericPlot} \left\{ \left. \left\{ f_{x}, \, f_{y} \right\} \right\}$ ,  $\left\{ u, \, u_{min}, \, u_{max} \right\} \right\}$  generates a

parametric plot of a curve with  $x$  and  $y$  coordinates  $f_x$  and  $f_y$  as a function of  $u$ .  $\textsf{ParametericPlot} \left( \left\{ f_{x}, f_{y} \right\}, \left\{ g_{x}, g_{y} \right\}, \ldots \right\}, \left\{ u, u_{min}, u_{max} \right\} \right)$  plots several parametric curves.  $\textsf{ParametericPlot} \left\{ \frac{f_{xr}}{f_y}\right\}$ ,  $\{u_r\ u_{minr}\ u_{max}\}$ ,  $\{v_r\ v_{minr}\ v_{max}\}$  plots a parametric region.

ParametricPlot $[\{f_{xx},f_y\},\{g_{xx},g_y\},\ldots\},\{u,\mu_{min},u_{max}\},\{v,\nu_{min},\nu_{max}\}]$  plots several parametric regions.  $\gg$ 

 $r[t_{-}] = {x[t_{-}], y[t_{-}]} = {Cos[3 * t], Sin[2 * t]};$ 

```
GraphicsArray@
  { {\rm Plot}[x[t], \, \, \{t, \, 0, \, 2* Pi\}, \, {\rm PlotStyle} \rightarrow \{ {\rm RGBColor}[0.7, \, 0.3, \, 0.2]\}, \, {\rm Thickness}[0.01]\} ] } \, ,Plot[y[t], \{t, 0, 2*Pi\}, PlotStyle \rightarrow \{RGBColor[0.2, 0.3, 0.8], Thickness[0.01]\}]\}1 | 2 | 3 | 4 | 5 | 6
-1.0^{\frac{1}{5}}-0.50.5
 1.0_11 \t 2 \t 3 \t 4 \t 5 \t 6-1.0-0.50.5
                                       1.0
ParametricPlot@8Cos@3 ∗ tD, Sin@2 ∗ tD<, 8t, 0, 2 ∗ Pi<,
 {\tt PlotStyle} \rightarrow \{\texttt{RGBColor[0.2, 0.9, 0.2]}, \texttt{Thickness[0.008]}\}, \texttt{PlotRange} \rightarrow \{\{-1, 1\}, \{-1, 1\}\}]1.0
```
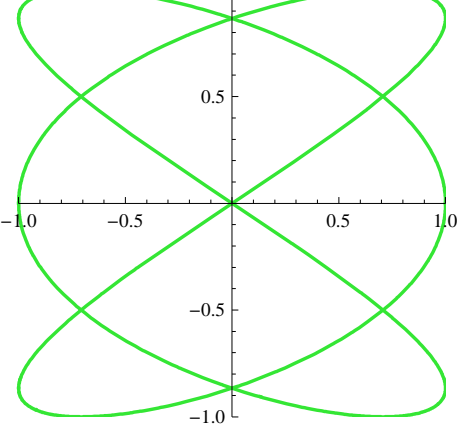

## **ô Manipulate[ ]**

Con este comando podemos ver como se dibuja la gráfica cuando recorremos el parámetro t.

```
Manipulate[ParametricPlot<sub>[{Cos</sub><sub>[3 *</sub>t], Sin[2 *t]},
   8t, 0, a<, PlotStyle → 8RGBColor@0.2, 0.9, 0.2D, Thickness@0.008D<,
  PlotRange → {\{-1, 1\}, \{-1, 1\}}, \{a, 0.2, 2 * Pi\}
```
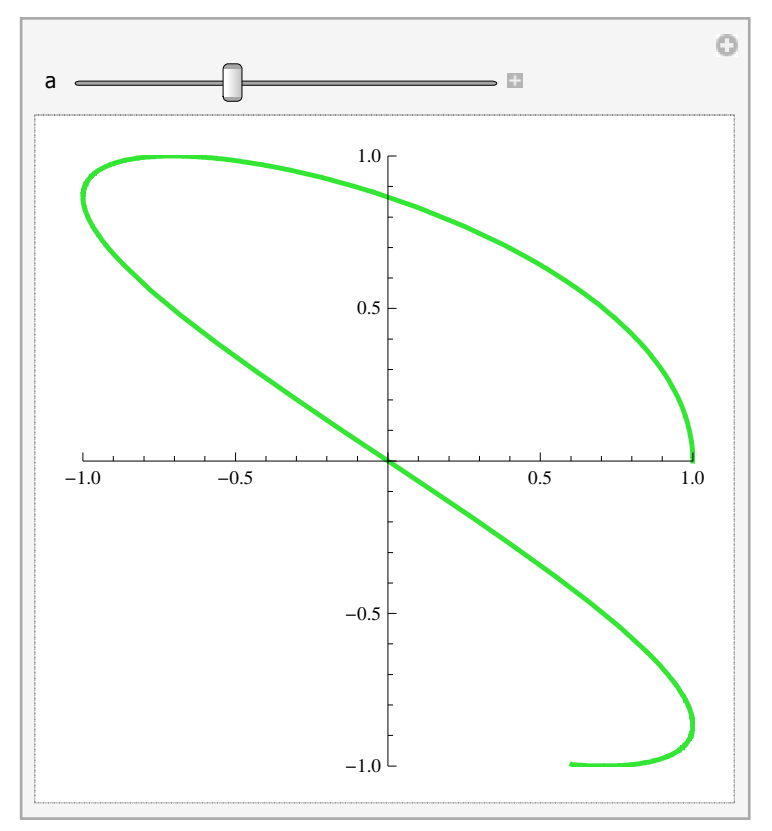

# **4.2. Parametrización de curvas dadas en forma explícita**

Dada una función y = f (x) definida de forma explícita , siempre se puede parametrizar en la forma

 $x(t) = x(t)$  $y(t) = f(x(t))$ 

### **ø Ejemplo 1**

```
8ParametricPlot@8u, Tan@uD<, 8u, −2 Pi, 2 Pi<,
   \textbf{ExclusionsStype}\rightarrow\textbf{Dashed}\,,\,\textbf{Exclusions}\rightarrow\{\texttt{Cos}\left[\textbf{u}\right]\,=\,0\},\,\textbf{PlotLabel}\rightarrow\textbf{y}\,=\,\texttt{Tan}\left[\textbf{x}\right]\},ParametricPlot@8Tan@uD, u<, 8u, −2 Pi, 2 Pi<, ExclusionsStyle → Dashed,
   Exclusions \rightarrow {Cos[u] = 0}, PlotLabel \rightarrow y = ArcTan[x]]}
```
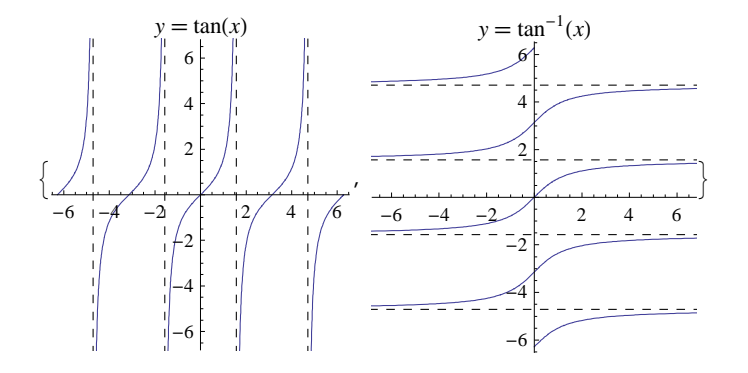

# **4.3. Parametrización de curvas dadas en forma implícita**

Dada una curva definida de forma implícita , siempre se puede parametrizar en la forma

 $x(t) = x(t)$ 

y (t)=y , solución de la ecuación f (x(t),y)=0

## **ô Parametrización de una circunferencia de centro (a,b) y radio r**

```
\text{cir} = (\textbf{x} - \textbf{a}) \cdot 2 + (\textbf{y} - \textbf{b}) \cdot 2 = \textbf{r} \cdot 2(-a + x)^2 + (-b + y)^2 = r^2x[t_ = a + r * \cos[t]a + r \cos[t]Solve[cir, y] /. x \rightarrow x[t] // Simplify\left\{\left\{\gamma\rightarrow b-\sqrt{r^2\sin[t]^2}\right\}, \left\{\gamma\rightarrow b+\sqrt{r^2\sin[t]^2}\right\}\right\}\texttt{circulo[t_, a_, b_, r]} = \{x[t_,] \text{, } y[t_{-}]\} = \{a + r * \sin[t] \text{, } b + r * \cos[t]\}{a + r Sin[t], b + r Cos[t]}
```
## **ô Parametrización de circunferencias con centro en el origen y radio r**

```
ø Primera parametrización con orientación positiva
      r[t_{-}] = \{x[t_{-}], y[t_{-}]\} = \{Cos[t], Sim[t]\};
```
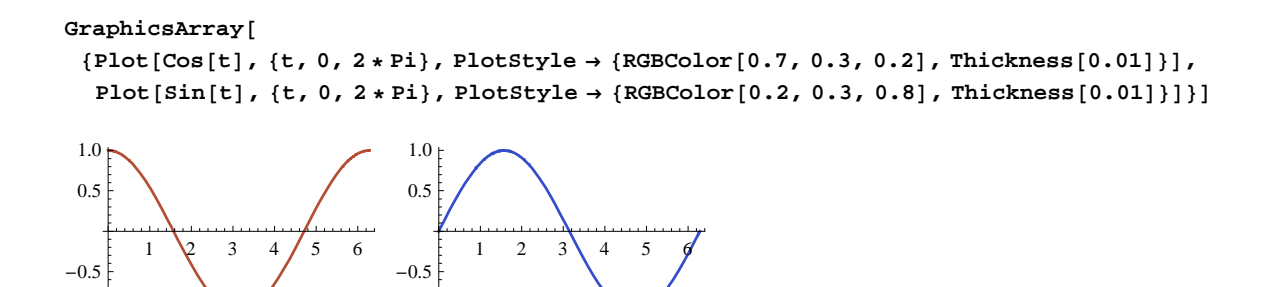

 $\verb|ParametricPlot[Evaluate[Table[\{i Cos[u], i Sin[u]\}, \{i, 1, 3\}]], \{u, 0, 2 Pi\}]$ 

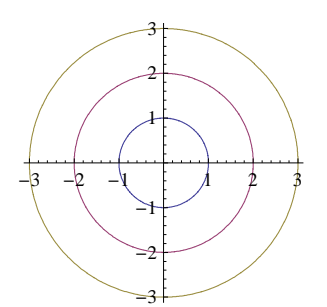

 $-1.0$ 

 $\texttt{ParametricPlot}[\{\texttt{icos[u]}, \texttt{isin[u]}\}, \{\texttt{i}, \texttt{1}, \texttt{3}\}, \{\texttt{u}, \texttt{0}, \texttt{2Pi}\}]$ 

 $-1.0<sup>1</sup>$ 

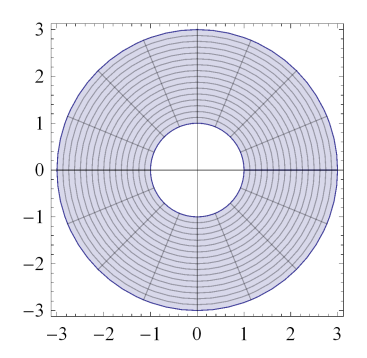

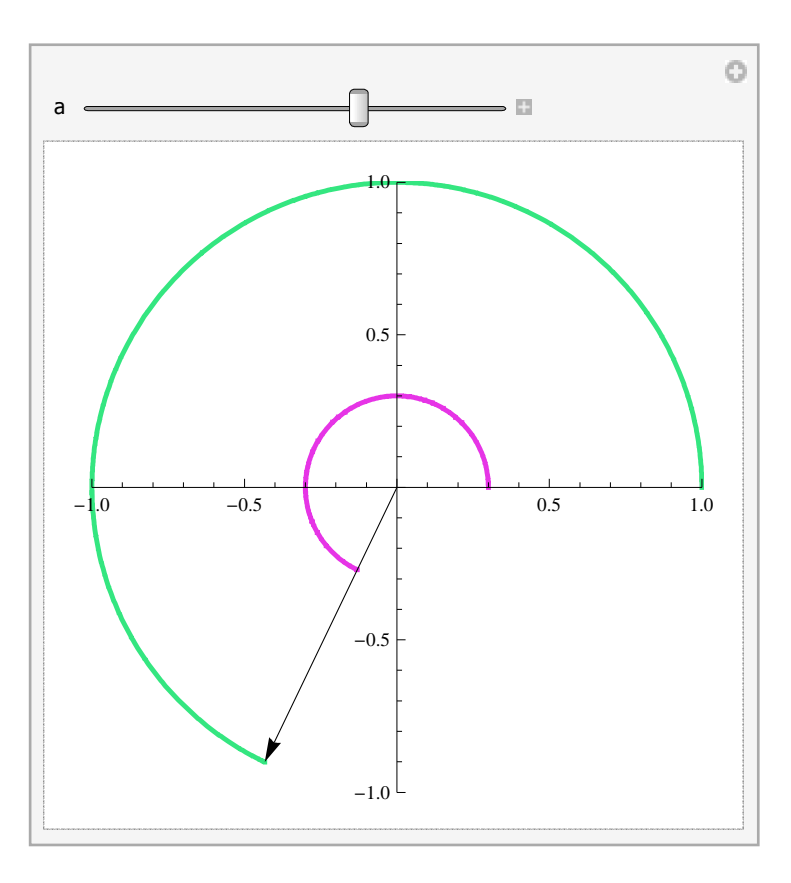

### **ø Segunda parametrización: en el sentido de las agujas del reloj**

 $r[t_{-}] = \{x[t_{-}], y[t_{-}]\} = \{Cos[t], Sin[2t]\};$ 

#### **GraphicsArray@**

{Plot[Sin[t], {t, 0, 2 \* Pi}, PlotStyle  $\rightarrow$  {RGBColor[0.7, 0.3, 0.2], Thickness[0.01]}], Plot[Cos[t], {t, 0, 2 \* Pi}, PlotStyle  $\rightarrow$  {RGBColor[0.2, 0.3, 0.8], Thickness[0.01]}]}]

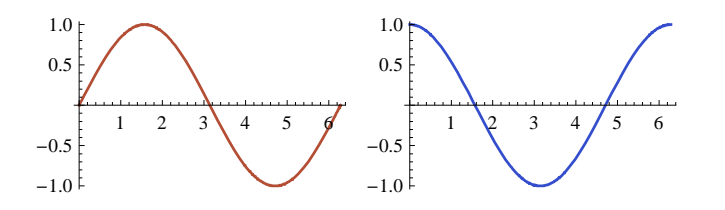

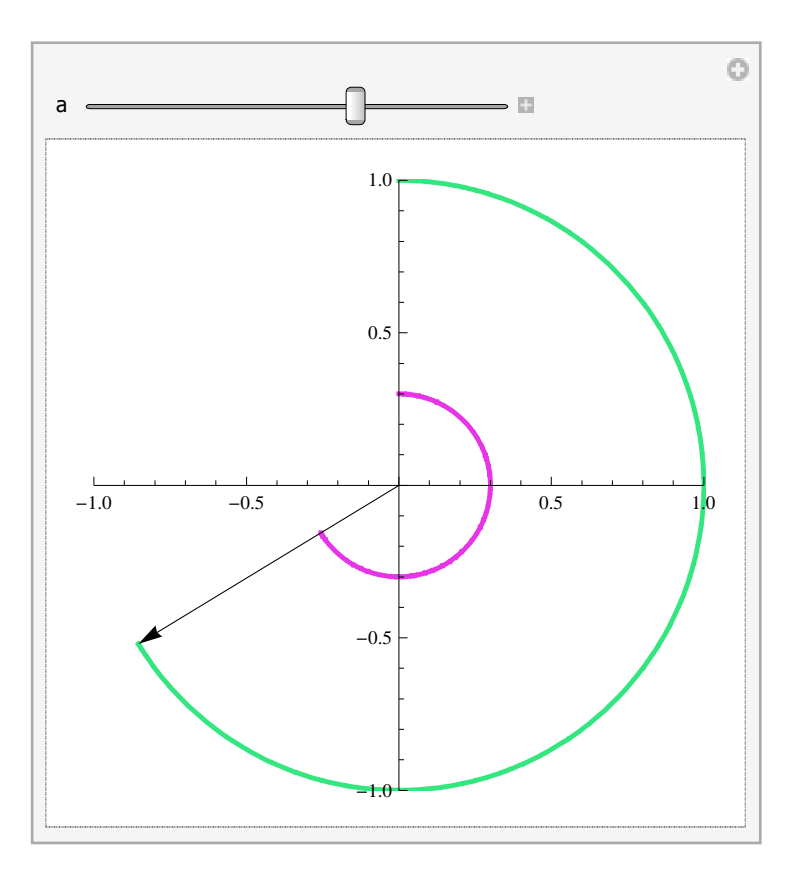

## **ô Astroide**

 $\text{Clear}[a]$ 

**astroide**  $[t_$ , **a**  $] = \{a * \text{Cos}[t] \land 3, a * \text{Sin}[t] \land 3\};\}$ 

 $\texttt{Parameterlet}\left[\{\texttt{Cos}\left[\texttt{t}\right]^3,\ \texttt{Sin}\left[\texttt{t}\right]^3\right\}$ ,  $\{\texttt{t, 0, 2\pi}\}$ , AspectRatio  $\texttt{\rightarrow}$  Automatic,  ${\tt PlotStyle} \ {\tt H} \ {\tt I} \ {\tt return} \ {\tt Table} \ {\tt RGBColor} \ {\tt A} \ {\tt , \ 0 \ {\tt , \ c} } \ {\tt , \ {a \ {\tt , \ 0 \ {\tt , \ 1}} \ {\tt , \ {c \ {\tt , \ 0 \ {\tt , \ 1}} \ {\tt }} \}} \ {\tt , \ }$  $P$ **lotLabel**  $\rightarrow$  **Style**<sup>[</sup>"ASTROIDE", Bold, Blue, 14], Frame  $\rightarrow$  True<sup>]</sup>

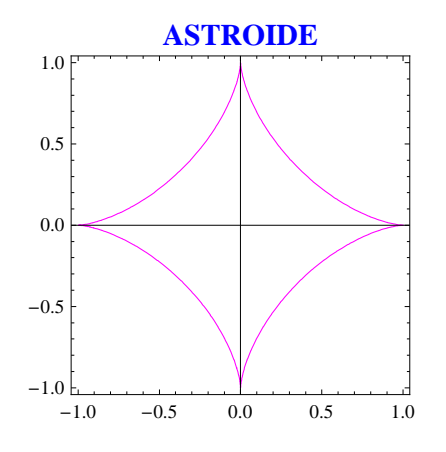

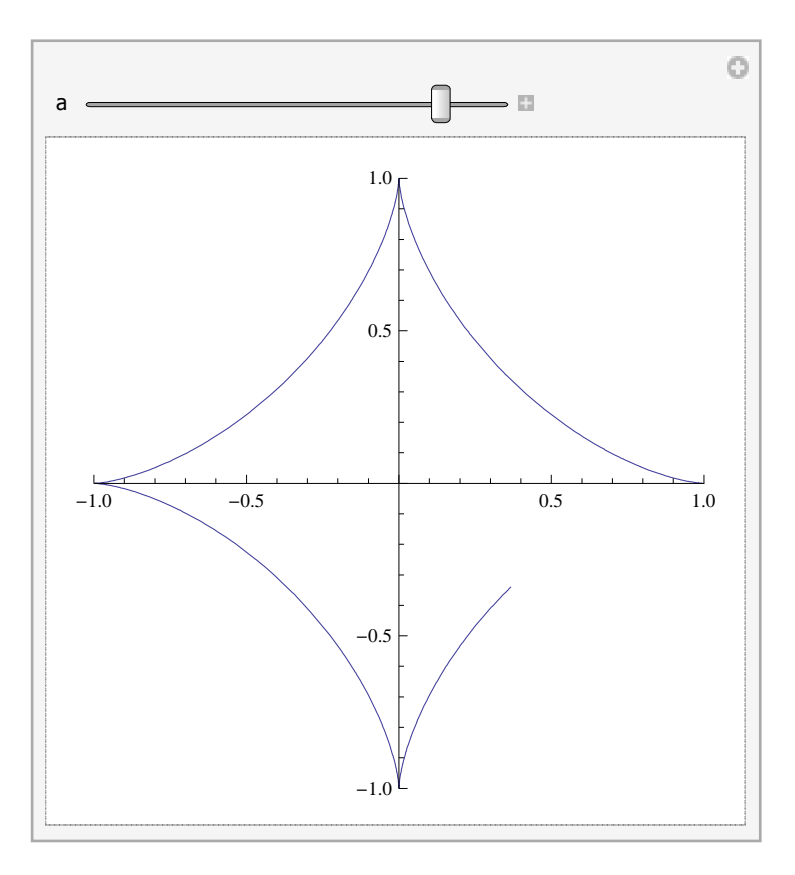

## **ô Cicloide**

 $c$ **icloide** $[t_$ , **a**  $] = a * {t - sin(t), 1 - cos(t)}$ 

 $\{a \ (t - Sin[t])\ ,\ a \ (1 - Cos[t])\ \}$ 

c1 = ParametricPlot[{cicloide[t, 1]}, {t, 0, 4 \* Pi}, PlotStyle  $\rightarrow$  RGBColor[0.6, 0, 0.2]]

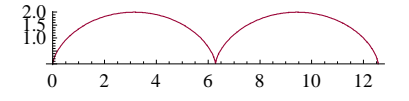

c2 = ParametricPlot[{cicloide[t, 2]}, {t, 0, 2 \* Pi}, PlotStyle  $\rightarrow$  RGBColor[0.2, 0.5, 0]]

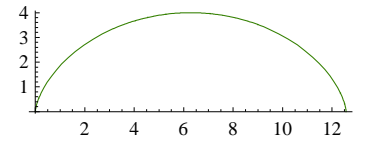

 $Show[{c1, c2}, Problem{PlottRange} \rightarrow {0, 4}]$ 

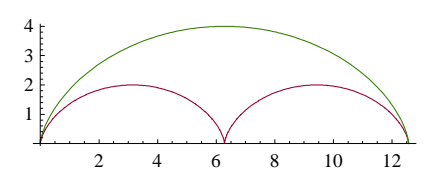

## **ô Elipse**

**elipse** $[t_1, a_2, b_1, c_2, d_2] = \{a * \sin[t], b * \cos[t]\} + \{c, d\};$ 

```
ParametricPlot@Evaluate@8elipse@t, 4, 2, 0, 0D, elipse@t, 2, 3, 0, 0D + 81, 1<<,
  {t, 0, 2Pi}, AspectRatio \rightarrow Automatic]]
-4 -2 \vert 1 2 \vert 4-2
                \overline{+1}1
                 2
                 3
                 4
```
# **4.4. Parametrización de curvas dadas en forma polar**

**Si la curva viene dada en forma polar por la función r=r(t), se puede escribir en forma paramétrica como**

**x (t) =r(t) cost y (t) =r(t) sent**

### **ô Elipse**

```
Clear@"Global`∗"D
```
cardioide $[t_$ , a<sub>-</sub> $] = {a * Cos[t] * (1 + Cos[t])}$ , a \* Sin $[t]$   $(1 + Cos[t])$ ;

 $\text{Parameter}$ **[cardioide[t, 2], {t, 0, 2 Pi}]** 

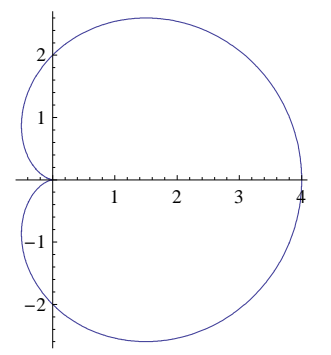

## **ô Lemniscata**

```
lemniscata[t_, a_] = {a * Cos[t] / (1 + \sin[t] \cdot 2), a * Sin[t] * Cos[t] / (1 + \sin[t] \cdot 2)};
```
#### **Manipulate@**

```
Parametric<br>Plot[{4 * Cos[t] / (1 + Sin[t] ^ 2), 4 * Sin[t] * Cos[t] / (1 + Sin[t] ^ 2)}, {t, 0, a},
 AspectRatio → Automatic, PlotRange → 88−5, 5<, 8−1.5, 1.5<<D, 8a, 0.01, 2 ∗ Pi, 0.1<D
```
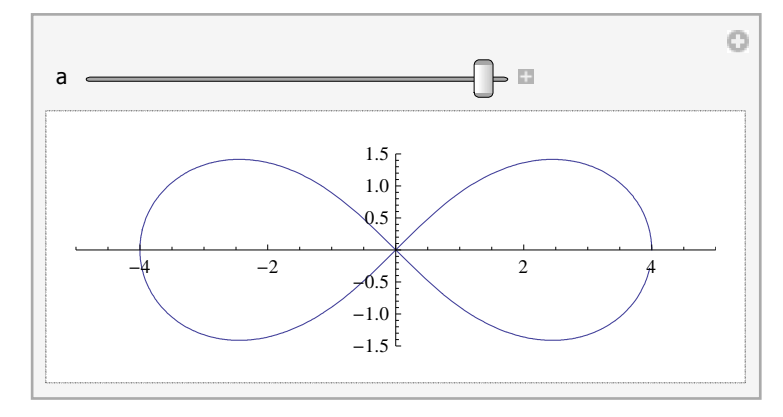

lemniscata[t\_, a\_] = {a \* Cos[t] /  $(1 + \sin[t] \wedge 2)$ , a \* Sin[t] \* Cos[t] /  $(1 + \sin[t] \wedge 2)$ };

**ParametricPlot@Evaluate@Table@lemniscata@t, aD, 8a, 1, 5<DD, 8t, 0, 2 π<, AspectRatio → Automatic, PlotLabel → Style@"FAMILIA DE LEMNISCATAS", Bold, 14DD**

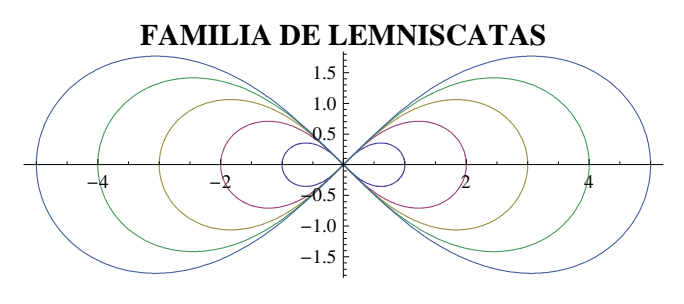

## **ô Espiral Logarítmica**

espiralog[t\_, a\_, b\_] = {a \* E^ (b \* t) \* Cos[t], a \* E^ (b \* t) \* Sin[t]}

 $\left\{ a e^{bt} \cos[t], a e^{bt} \sin[t] \right\}$ 

**ParametricPlot@espiralog@t, 3, 0.05D, 8t, 0, 12 Pi<, AspectRatio → AutomaticD**

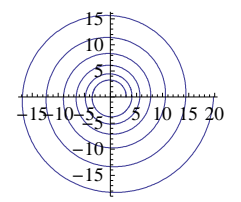

## **ô Espiral de Arquímedes**

**ParametricPlot@8u Cos@uD, u Sin@uD<, 8u, 0, 4 Pi<, PlotStyle → Thick,**  $\text{ColorFunction} \rightarrow \text{Function}[\{x, y, u, v\}, \text{Hue}[u / (2 \text{Pi})]], \text{ColorFunctionScaling} \rightarrow \text{False} \}$ 

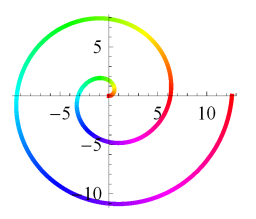

ParametricPlot $[{ (v + u) Cos [u], (v + u) Sin [u] }, { u, 0, 4 Pi },$ **8** $\{v, 0, 5\}$ **, Mesh →**  $\{20, 5\}$ **, MeshShading →**  $\{\{\text{Purple, Cyan}\}$ **,**  $\{\text{pink, Orange}\}\}\$ 

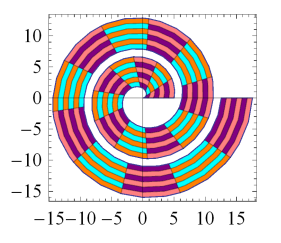

## **4.5. Curvas con ramas infifnitas**

## **ô Folium de Descartes**

### **ø Definimos la parametrización**

$$
r[t_{-}] = \{x[t_{-}], y[t_{-}]\} = \left\{\frac{t}{1+t^{3}}, \frac{t^{2}}{1+t^{3}}\right\};
$$

**GraphicsArray@**

```
{Plot[x[t], {t, -3, 3}, PlotStyle \rightarrow {RGBColor[0.7, 0.3, 0.2], Thickness[0.01] }Plot[y[t], {t, -3, 3}, PlotStyle → {RGBColor[0.2, 0.3, 0.8], Thickness[0.01]}]}]
```
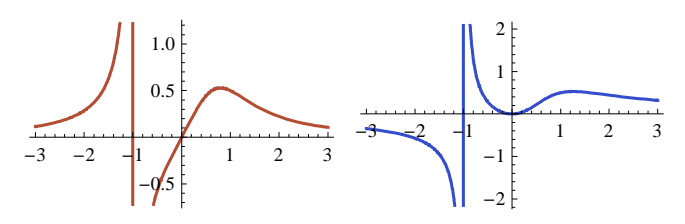

#### **ø Analizamos los puntos de corte y las ramas infinitas**

#### **Puntos de corte**

```
Solve[x[t] = 0, t]{t \to 0}Solve[Y[t] = 0, t]\{t \to 0\}, \{t \to 0\}
```
#### **Ramas Infinitas**

```
to = -1;Limit[x[t], t \rightarrow to]Limit[y[t], t \rightarrow to]−∞
∞
to = − ∞;
Limit[x[t], t \rightarrow to]Limit[y[t], t \rightarrow to]0
0
```

```
to = ∞;
Limit[x[t], t \rightarrow to]Limit[y[t], t \rightarrow to]\theta
```
0

**ø Gráfica en coordenadas paramétricas**

**ParametricPlotB: t**  $\frac{t}{1+t^3}, \frac{t^2}{1+t^3}$  $\left\{\frac{1}{1+t^3}\right\}$ , {t, -10, 10}, **ExclusionsStyle**  $\rightarrow$  <code>Dashed, Exclusions  $\rightarrow$   $\{1 + t^3 = 0\}$ ,</code>  $PlotStyle \rightarrow \{RGBColor[0.2, 0.8, 0.4], Thickness[0.008]\}, PlotRange \rightarrow \{\{-1, 1\}, \{-1, 1\}\}\$ 1.0

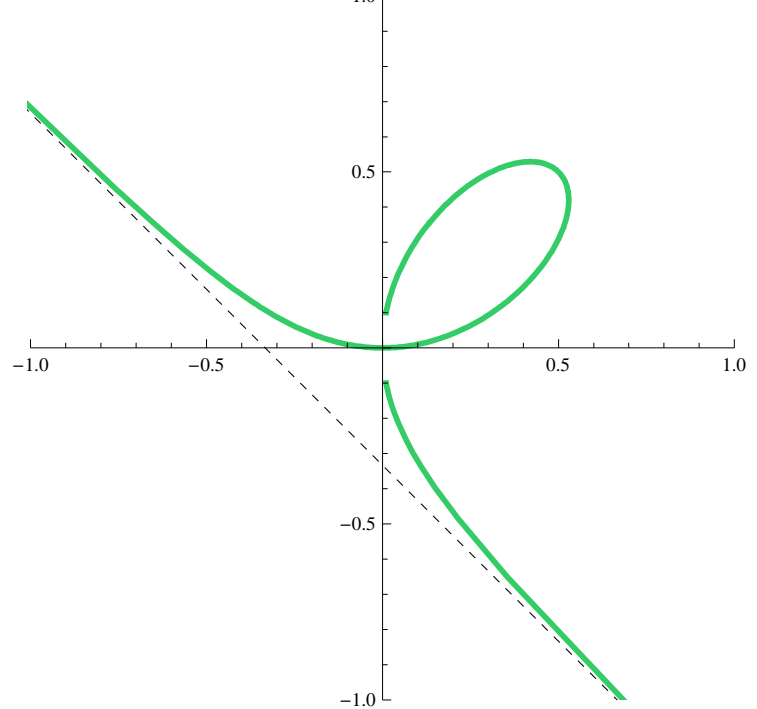

## **ô Función paramétrica con asíntota**

#### **ø Definimos la parametrización**

$$
r[t_{-}] = \{x[t_{-}], y[t_{-}]\} = \left\{\frac{t^{2}+t}{1-t}, \frac{2*t}{1-t}\right\};
$$

**GraphicsArray@**

 ${Plot[x[t], {t, -3, 3}, PlotStyle \rightarrow {RGEColor[0.7, 0.3, 0.2], Thickness[0.01] }$  ${\tt Plot[y[t], \{t,-3,3\}, PlotStyle \rightarrow \{RGBColor[0.2, 0.3, 0.8], Thickness[0.01]\}]\}}$ 

-3 -2 -1 1 2 3 -15 -10 -5 5 10 -3 -2 -1 1 2 3 -8 -6 -4 -2 2 4

**ø Analizamos los puntos de corte y las ramas infinitas**

#### **Puntos de corte**

 $Solve[x[t] = 0, t]$  $\{t \to -1\}$ ,  $\{t \to 0\}$  $Solve[y[t] = 0, t]$  $\{t \rightarrow 0\}$ 

#### **Ramas Infinitas**

```
to = 1;Limit[x[t], t \rightarrow to]Limit[y[t], t \rightarrow to]−∞
−∞
to = − ∞;
Limit[x[t], t \rightarrow to]Limit[y[t], t \rightarrow to]∞
−2
\mathbf{to} = \infty;
Limit[x[t], t \rightarrow to]Limit[y[t], t \rightarrow to]−∞
−2
```
#### **ø Gráfica en coordenadas paramétricas**

 $\texttt{ParametricPlot} \Big\{ \frac{t^2 + t}{t^2} \Big\}$  $\frac{1}{1-t}$ ,  $\frac{2*t}{1-t}$ **1 − t >, 8t, −10, 10<, ExclusionsStyle → Dashed,**  $\text{Exclusions} \rightarrow \{\text{t} = 1\}$ ,  $\text{PlotStyle} \rightarrow \{\text{RGBColor}[0.2, 0.8, 0.4], \text{Thickness}[0.008]\}$ ,  $P1otRange \rightarrow \{\{-10, 8\}, \{-6, 4\}\}\;$ 

 $\texttt{Mainpulate}\Big[\texttt{ParametericPlot}\Big[\Big\{\frac{\texttt{t}^2+\texttt{t}}{\texttt{1}}\Big\}$  $\frac{1}{1-t}$ ,  $\frac{2*t}{1-t}$ **1 − t >, 8t, −10, a<, ExclusionsStyle → Dashed,**  $\text{Exclusions} \rightarrow \{\text{t} = 1\}$ ,  $\text{PlotStyle} \rightarrow \{\text{RGBColor}[0.2, 0.8, 0.4], \text{Thickness}[0.008]\},$  $PlotrRange \rightarrow \{\{-10, 8\}, \{-6, 4\}\}\right], \{a, -9.95, 10, 0.05\}\right]$ 

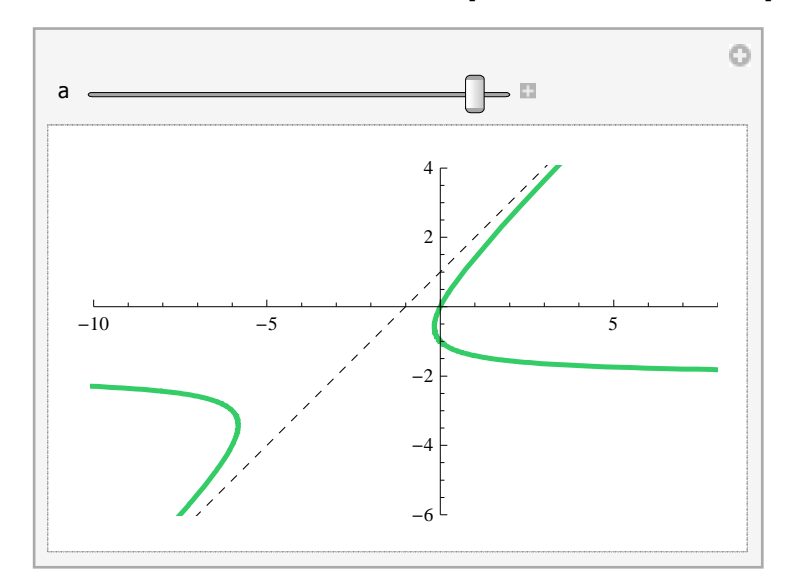

# **4.6. Curvas parametrizadas en 3D**

## **ô ParametricPlot3D**

#### **Helicoide**

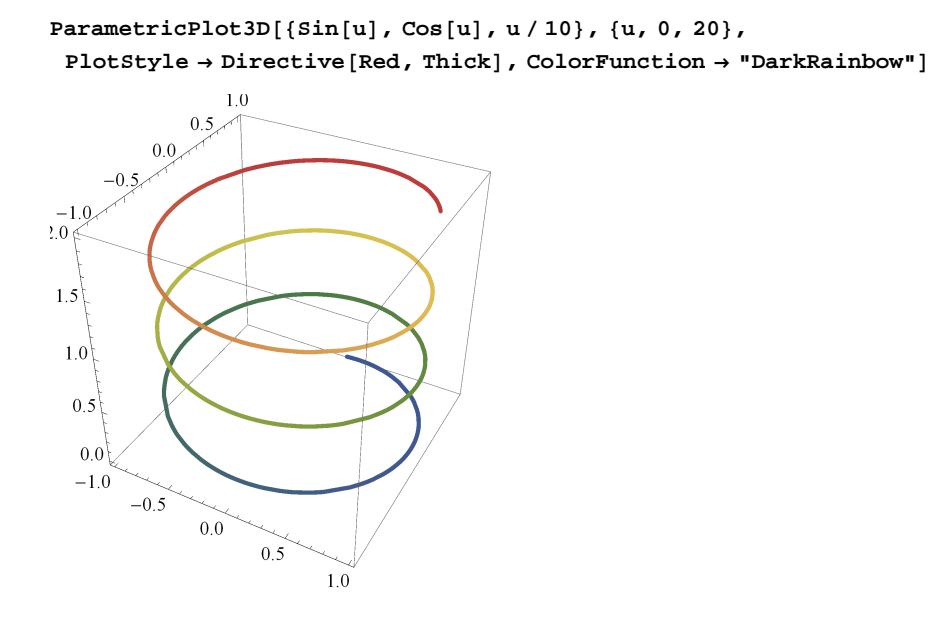